# Package 'DEFormats'

October 18, 2022

<span id="page-0-0"></span>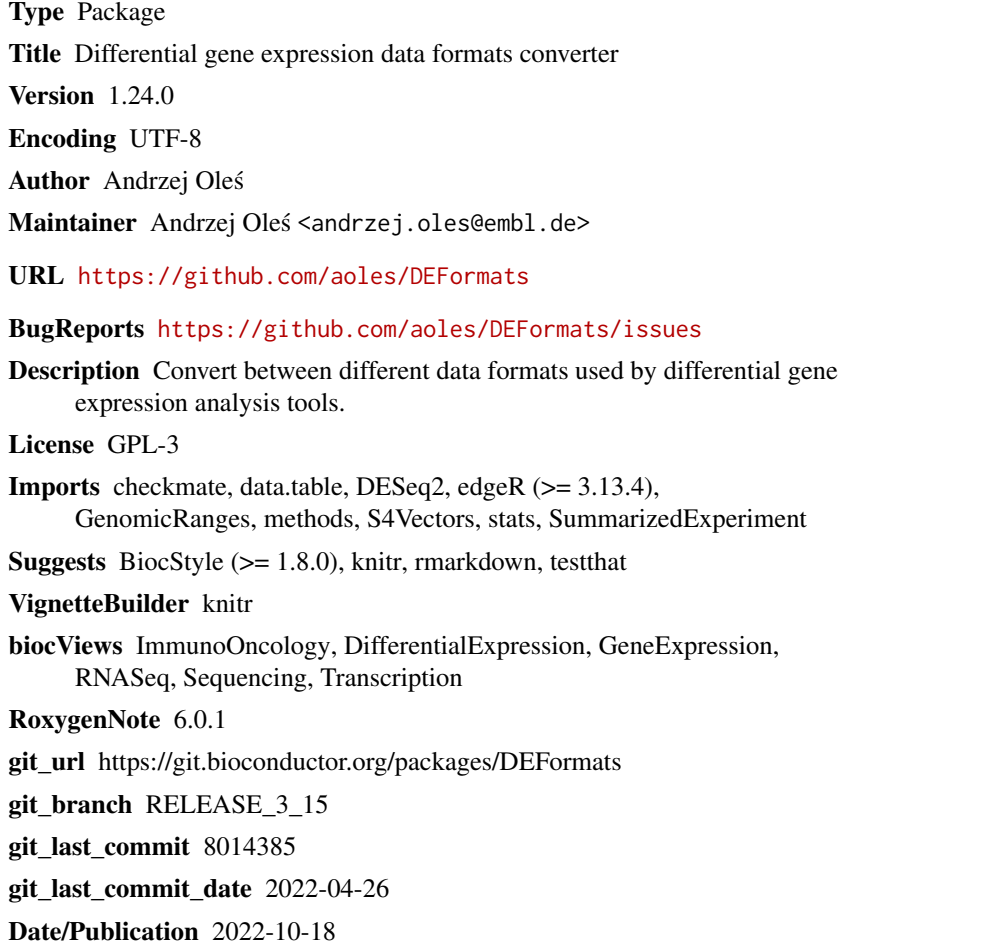

# R topics documented:

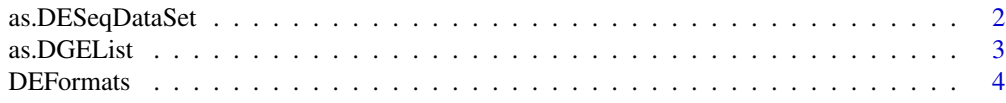

# <span id="page-1-0"></span>2 as.DESeqDataSet

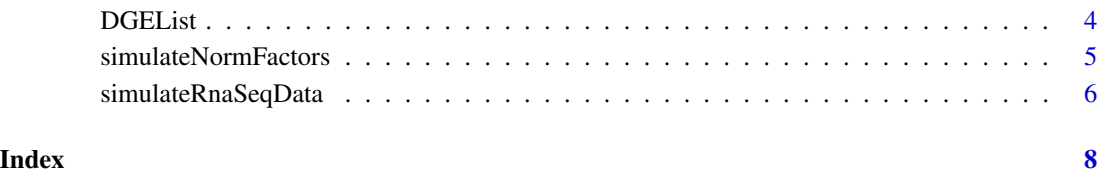

<span id="page-1-1"></span>as.DESeqDataSet *Convert to DESeqDataSet*

# Description

Coerces an object to [DESeqDataSet.](#page-0-0)

# Usage

as.DESeqDataSet(x, ...)

## S3 method for class 'DGEList' as.DESeqDataSet(x, ...)

# Arguments

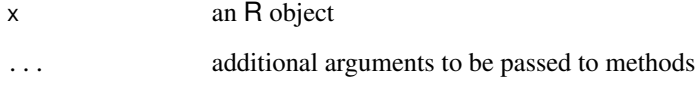

# Value

A [DESeqDataSet](#page-0-0) object

# Methods (by class)

• DGEList: Coerce [DGEList-class](#page-0-0) objects to [DESeqDataSet](#page-0-0).

# Author(s)

Andrzej Oleś << andrzej.oles@embl.de>>, 2016-2017

# See Also

[as.DGEList](#page-2-1)

#### <span id="page-2-0"></span>as.DGEList 3

# Examples

require("edgeR")

```
counts = simulateRnaSeqData()
group = rep(c("case", "control"), each = 3)\text{dge} = \text{DGEList}(\text{counts} = \text{counts}, \text{group} = \text{group})dge
as.DESeqDataSet(dge)
```
<span id="page-2-1"></span>as.DGEList *Convert to DGEList*

# Description

Coerces an object to [DGEList.](#page-0-0)

# Usage

```
as.DGEList(x, \ldots)
```
## S3 method for class 'DESeqDataSet' as.DGEList $(x, \ldots)$ 

# Arguments

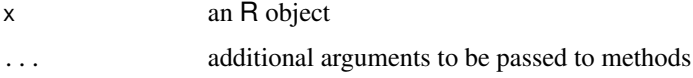

#### Value

A [DGEList](#page-0-0) object.

#### Methods (by class)

• DESeqDataSet: Coerce [DESeqDataSet](#page-0-0) objects to [DGEList-class](#page-0-0).

#### Author(s)

Andrzej Oleś <<andrzej.oles@embl.de>>, 2016-2017

#### See Also

[as.DESeqDataSet](#page-1-1)

# Examples

```
require("DESeq2")
se = simulateRnaSeqData(output = "RangedSummarizedExperiment")
se
dds = DESeqDataSet(se, design = ~ condition)dds
as.DGEList(dds)
```
DEFormats *Convert Between Differential Gene Expression Data Formats*

# Description

DEFormats provides data converters between various formats used by different gene expression analysis packages.

# Details

Currently the package supports data conversion between DESeq2 and edgeR, i.e., between [DESeqDataSet](#page-0-0) and [DGEList](#page-0-0) objects, respectively.

Objects can be coerced using the following methods

- [as.DESeqDataSet](#page-1-1)
- [as.DGEList](#page-2-1)

#### Author(s)

Andrzej Oleś <<andrzej.oles@embl.de>>, 2016-2017

DGEList *DGEList Constructor Generic*

# Description

Creates a [DGEList](#page-0-0) object.

<span id="page-3-0"></span>

# <span id="page-4-0"></span>simulateNormFactors 5

#### Usage

```
DGEList(counts = matrix(0, 0, 0), lib.size = colSums(counts),norm.factors = rep(1, ncol(counts)), samples = NULL, group = NULL,
  genes = NULL, remove.zeros = FALSE)
  ## S4 method for signature 'RangedSummarizedExperiment'
DGEList(counts = new("RangedSummarizedExperiment"),
  lib.size = colData(counts)$lib.size,
  norm.factors = colData(counts)$norm.factors, samples = colData(counts),
```
group = NULL, genes = as.data.frame(rowRanges(counts)),

#### **Arguments**

remove.zeros = FALSE)

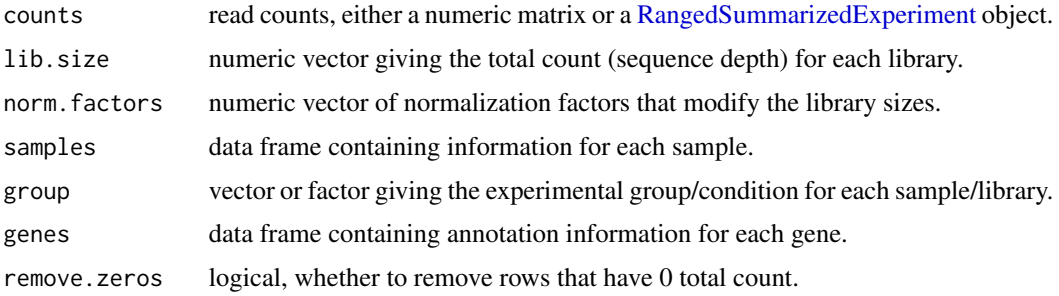

# Value

A [DGEList](#page-0-0) object.

### Author(s)

Andrzej Oleś <<andrzej.oles@embl.de>>, 2016-2017

#### Examples

```
se = simulateRnaSeqData(output = "RangedSummarizedExperiment")
## Initialize a DGEList from a RangedSummarizedExperiment object
DGEList(se)
```
simulateNormFactors *Simulate Normalization Factors*

#### Description

Simulate gene-specific normalization factors for each sample of an RNA-seq experiment.

#### <span id="page-5-0"></span>Usage

simulateNormFactors( $n = 1000L$ ,  $m = 6L$ , seed = 0L, ...)

#### Arguments

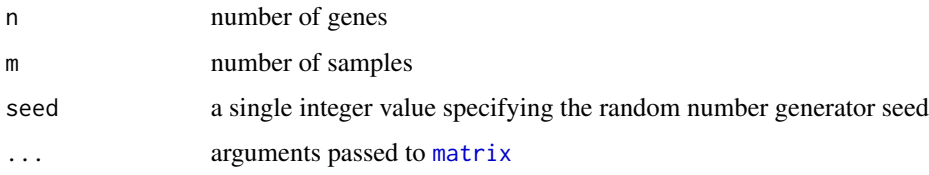

# Value

A matrix with n rows and m columns containing the normalization factors.

# Author(s)

Andrzej Oleś <<andrzej.oles@embl.de>>, 2016-2017

# See Also

simulateRnaSeqData

#### Examples

```
require("DESeq2")
## normalization factors
se = simulateRnaSeqData(output = "RangedSummarizedExperiment")
dds = DESeqDataSet(se, design = ~ condition)normalizationFactors(dds) = simulateNormFactors()
```
simulateRnaSeqData *Example counts table of RNA-seq data*

# Description

Simulated expression data of an RNA-seq experiment.

# Usage

```
simulateRnaSeqData(output = c("matrix", "RangedSummarizedExperiment"),
 n = 1000, m = 6, seed = 0L, ...)
```
# <span id="page-6-0"></span>simulateRnaSeqData 7

# Arguments

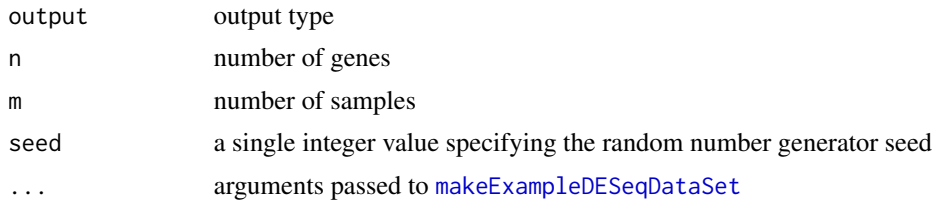

# Details

The count table is generated using the [makeExampleDESeqDataSet](#page-0-0) method from the DESeq2 package.

# Value

Depending on the output setting a matrix or an [RangedSummarizedExperiment](#page-0-0) object.

#### Author(s)

Andrzej Oleś << andrzej.oles@embl.de>>, 2016-2017

#### See Also

simulateNormFactors

# Examples

```
## count data matrix
mx = simulateRnaSeqData()
head(mx)
```

```
## return an RangedSummarizedExperiment object
se = simulateRnaSeqData(output = "RangedSummarizedExperiment")
se
```
# <span id="page-7-0"></span>Index

as.DESeqDataSet, [2,](#page-1-0) *[3,](#page-2-0) [4](#page-3-0)* as.DGEList, *[2](#page-1-0)*, [3,](#page-2-0) *[4](#page-3-0)* DEFormats, [4](#page-3-0) DEFormats-package *(*DEFormats*)*, [4](#page-3-0) DESeqDataSet, *[2](#page-1-0)[–4](#page-3-0)* DGEList, *[3,](#page-2-0) [4](#page-3-0)*, [4,](#page-3-0) *[5](#page-4-0)* DGEList,RangedSummarizedExperiment-method *(*DGEList*)*, [4](#page-3-0)

makeExampleDESeqDataSet, *[7](#page-6-0)* matrix, *[6](#page-5-0)*

RangedSummarizedExperiment, *[5](#page-4-0)*, *[7](#page-6-0)*

simulateNormFactors, [5](#page-4-0) simulateRnaSeqData, [6](#page-5-0)